# The Analog to Digital Converter (ADC)

### Corrado Santoro

**ARSLAB - Autonomous and Robotic Systems Laboratory**

Dipartimento di Matematica e Informatica - Università di Catania, Italy

santoro@dmi.unict.it

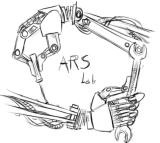

L.S.M. Course

4 0 8

 $\overline{AB}$   $\rightarrow$   $\overline{AB}$   $\rightarrow$   $\overline{AB}$   $\rightarrow$ 

 $299$ 

<span id="page-0-0"></span>É

An ADC (Analog-to-Digital-Converter) is a circuit which gets an **analog voltage signal** (as input) and provides (to software) a **integer variable** proportional to the input signal.

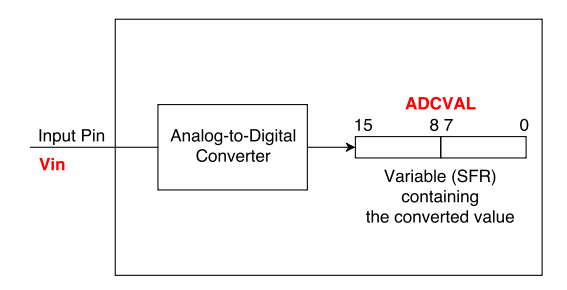

 $\leftarrow$   $\leftarrow$   $\leftarrow$ 

4 0 8

医单位 医单位

<span id="page-1-0"></span>重

## ADC Characteristics

An ADC is characterised by:

- **■** The **voltage range** of the input signal,  $V_{ref-}$ ,  $V_{ref+}$ 
	- **•** the input signal must always be in the interval  $[V_{ref-}, V_{ref+}]$
- The **resolution** in **bits** of the converter, *NBITS*.
- The ADC works by using a **linear law**:
	- If *Vin* = *Vref*<sup>−</sup>, then *ADCVAL* = 0
	- If  $V_{in} = V_{ref+}$ , then  $ADCVAL = 2^{NB/TS} 1$

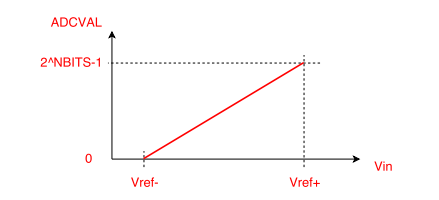

<span id="page-2-0"></span>
$$
ADCVAL = \left[(V_{in} - V_{ref-})\frac{2^{NBITS} - 1}{V_{ref+} - V_{ref-}}\right]
$$

## ADC Characteristics

- In general,  $V_{ref-} = 0$  (GND) and  $V_{ref+} = VDD$  (power supply voltage, i.e. 5 *V* or 3.3 *V*)
- In our Nucleo board,  $VDD = 3.3$  *V* therefore  $V_{ref+} = 3.3$  *V*
- In this case, the conversion law becomes:

$$
ADCVAL = \left[V_{in} \frac{2^{NBITS} - 1}{3.3}\right]
$$

<span id="page-3-0"></span>K ロ ▶ K 御 ▶ K 重 ▶ K 重 ▶ 三重 → 約 Q @

# ADC: Basic working scheme

The ADC is a **sequential circuit** that performs conversion using a sequence of steps:

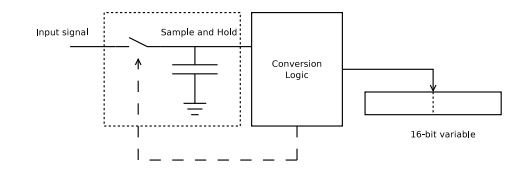

- **<sup>1</sup> Sample**: the signal is *sampled* by closing the switch and charging the capacitor; the duration of this phase is denoted as *Tsamp*
- **<sup>2</sup> Conversion**: the switch is open and the sampled signal is *converted*; the result is stored in the 16-bit variable. The duration of this phase is denoted as *Tconv*
- **<sup>3</sup> End-of-conversion**: a proper bit is set to signal that the operation has been done.

イロメ イ部メ イヨメ イヨメー

 $299$ 

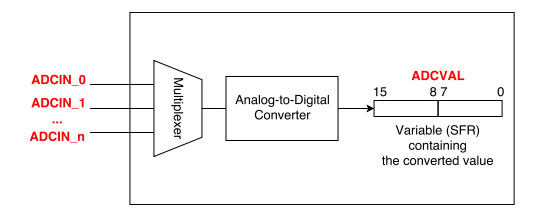

- In general, an ADC has **several inputs**
- **•** But only **one input (channel) at time** can be selected for conversion (through the multiplexer)
- $\bullet$  To perform conversion, the software must:
	- Select the input channel to be converted
	- Start the conversion (by setting a proper bit in a SFR)
	- Wait for the end-of-conversion (by checking a proper bit in a SFR), or
	- being notified of the end-of-conversion through an IRQ

イロメ イ部メ イヨメ イヨメー

 $299$ 

## ADC inputs on STM32F401

- In the STM32F401 MCU, ADC inputs share the same pin of GPIO ports
- In particular, some GPIO pins can be programmed in order to be served as **analog input channel** (and no more used as digital I/O):

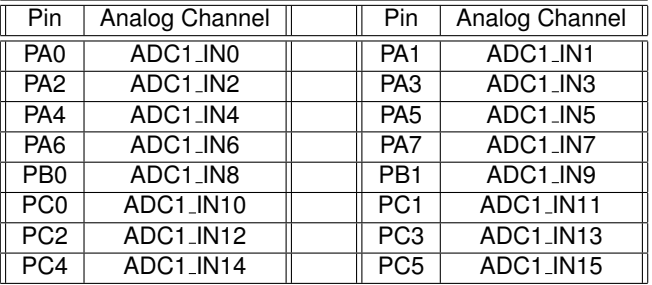

K ロ ▶ K 御 ▶ K 唐 ▶ K 唐 ▶ .

重

# The Nucleo64 Addon Board (look at ADC settings)

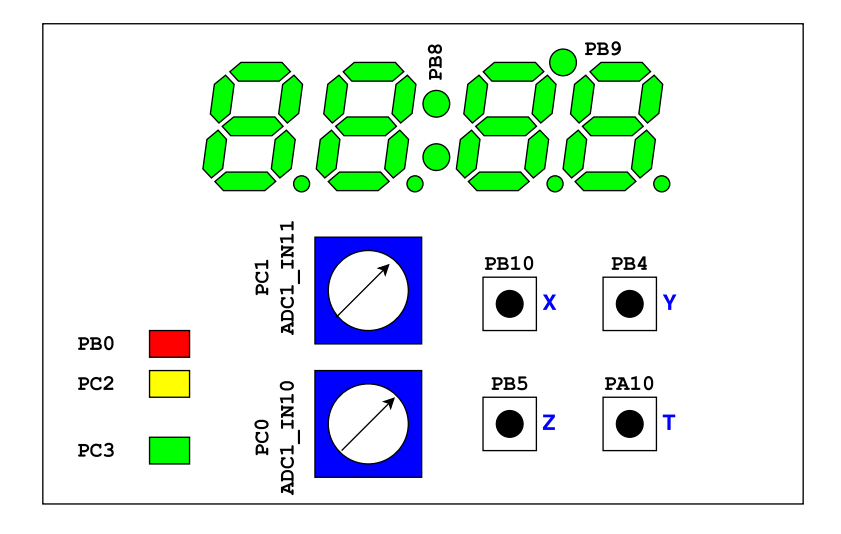

4 0 1

ミドメ 重き

 $299$ 

## ADC characteristics on STM32F4xx

- In the STM32F4xx MCUs, the ADCs have **configurable resolution**:
	- $\bullet$  6 bits, range  $[0, 63]$
	- 8 bits, range [0, 255]
	- 10 bits, range [0, 1023]
	- 12 bits, range [0, 4095]
- The conversion result may be aligned **left** or **right** in the 16 bit result, e.g.:
- 12bit Left-Aligned

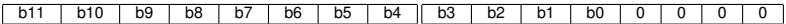

#### • 12bit Right-Aligned

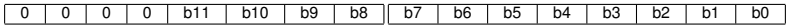

⊀ 御 ⊁ ∢ 重 ⊁ ∢ 重 ⊁

重

- Each ADC has several special function registers
- All of them are accessible by means of global variables called **ADCx**, where **x** is the number of the adc (our micro has only ADC1) (**ADC1**, **ADC2**, ...)
- The type of these variables is **ADC TypeDef \***, i.e. pointers to a structure whose field are the SFR of the ADC

 $QQQ$ 

## stm32 unict lib Functions for ADCs

#### **O** Initialize an ADC:

**void ADC init(ADC TypeDef \* adc, int res, int align);**

- **adc**, the ADC circuit
- **res**, the resolution in bits
	- **ADC RES 6**
	- **ADC RES 8**
	- **ADC RES 10**
	- **ADC RES 12**
- **align**, the bit alignment
	- **ADC ALIGN RIGHT**
	- **ADC ALIGN LEFT**

イロメ イ団メ イヨメ イヨメー

 $E \Omega Q$ 

## stm32 unict lib Functions for ADCs

#### ● Configure the input(s):

```
void ADC channel config(ADC TypeDef * adc,
                         GPIO TypeDef * port,
                         int pin, int chan);
```
- **adc**, the ADC circuit
- **port**, the GPIO port of the input
- **pin**, the GPIO pin of the input
- **chan**, the ADC channel associated to the input
- Start an ADC circuit:

**void ADC on(ADC TypeDef \* adc);**

● Stop an ADC circuit:

```
void ADC off(ADC TypeDef * adc);
```
È.  $298$ 

## stm32 unict lib Functions for ADCs

#### ● Select a channel to convert:

**void ADC sample channel(ADC TypeDef \* adc, int chan);**

- **adc**, the ADC circuit
- **e** chan, the ADC channel to be converted

● Start a sample+conversion of the selected channel: **void ADC start(ADC TypeDef \* adc);**

Check if a conversion has been completed:

**int ADC completed(ADC TypeDef \* adc);**

**• Read the converted value:** 

```
int ADC read(ADC TypeDef * adc);
```
重

## Sampling the ADC and showing the value

```
✞
#include <stdio.h>
 #include "stm32_unict_lib.h"
 void main(void)
 {
    DISPLAY_init();
    ADC_init(ADC1, ADC_RES_8, ADC_ALIGN_RIGHT);
    ADC_channel_config(ADC1, GPIOC, 0, 10);
    ADC_on(ADC1);
    ADC_sample_channel(ADC1, 10);
    for (;;) {
        ADC_start(ADC1);
        while (!ADC_completed(ADC1)) {}
        int value = ADC_read(ADC1);
        char s[4];
        sprintf(s, "%4d", value);
        DISPLAY_puts(0,s);
    }
 }
\overline{\phantom{a}}
```
K ロ ▶ K 個 ▶ K ミ ▶ K ミ ▶ - ' 큰' - K 9 Q @

# Exercise: Let's flash a LED with a variable period

- We want to make a LED flash (with a timer) with a period ranging from 50 to 500 ms
- The period must be set using the trimmer in PC0/ADC1\_IN10
- Let's initialize the timebase of a timer to 0.5 ms
- The auto-reload value must be in the range [100, 1000]
- If we set the ADC to 8 bit, we can use the formula:

$$
ARR = ADCVAL \frac{1000 - 100}{255} + 100
$$

4 何 ト 4 ヨ ト 4 ヨ ト

È.  $298$ 

### LED flash with variable period

```
✞
#include <stdio.h>
 #include "stm32_unict_lib.h"
 int new_arr_value = 100;
 void main(void)
 {
    DISPLAY_init();
    GPIO_init(GPIOB); GPIO_config_output(GPIOB, 0);
    ADC_init(ADC1, ADC_RES_8, ADC_ALIGN_RIGHT);
    ADC_channel_config(ADC1, GPIOC, 0, 10);
    ADC_on(ADC1); ADC_sample_channel(ADC1, 10);
    TIM_init(TIM2);
    TIM_config_timebase(TIM2, 42000, 100);
    TIM_set(TIM2, 0); TIM_enable_irq(TIM2, IRQ_UPDATE);
    TIM_on(TIM2);
    for (;;) {
        ADC_start(ADC1);
        while (!ADC_completed(ADC1)) {}
        int value = ADC_read(ADC1);
        new_arr_value = value * 900/255 + 100;
        char s[4];
        sprintf(s, "%4d", new_arr_value / 2); // we will display the milliseconds
        DISPLAY_puts(0,s);
     }
 }
\overline{\phantom{a}}
```
## LED flash with variable period (II)

```
✞
void TIM2_IRQHandler(void)
 {
    if (TIM_update_check(TIM2)) {
       GPIO_toggle(GPIOB, 0);
       TIM_update_clear(TIM2);
       TIM2->ARR = new_arr_value;
       // update the autoreload register with new value
    }
 }
\overline{\phantom{a}}
```
イロメ イ部メ イヨメ イヨメー

 $298$ 

# The Analog to Digital Converter (ADC)

### Corrado Santoro

**ARSLAB - Autonomous and Robotic Systems Laboratory**

Dipartimento di Matematica e Informatica - Università di Catania, Italy

santoro@dmi.unict.it

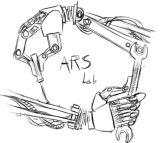

L.S.M. Course

4 0 8

 $\overline{AB}$   $\rightarrow$   $\overline{AB}$   $\rightarrow$   $\overline{AB}$   $\rightarrow$ 

 $299$ 

<span id="page-17-0"></span>É